### Log into customer portal at www.mygovernmentonline.org

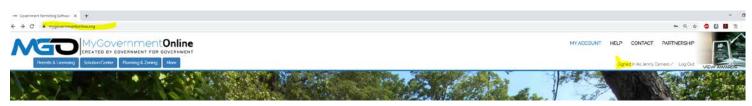

## Click my account at top of page:

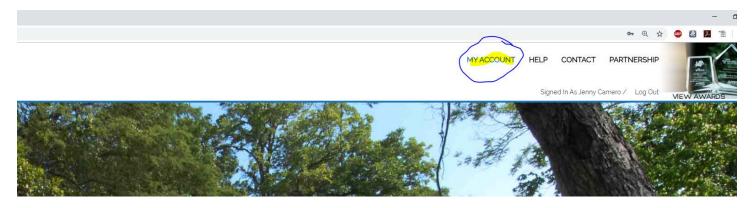

## Scroll down to pending inspections:

| ← → C = # mygov                                                 | ermentanine.org/dashisos:d/                                                                                                    |                         |        |                       |     |                                        |             |               |        |                 | <b>≈</b> Q ☆ | • •                 | 1 0       |
|-----------------------------------------------------------------|----------------------------------------------------------------------------------------------------|-------------------------|--------|-----------------------|-----|----------------------------------------|-------------|---------------|--------|-----------------|--------------|---------------------|-----------|
| Pennits & La                                                    | Correlation Control Control Co | FOR GOVERNMENT          |        |                       |     |                                        |             | MY ACCOUNT    | NT HEI |                 | PARTNERSHIP  | MEW AWAR            |           |
| Associated Registrations<br>Jurisdiction <b>T</b><br>* * Page c |                                                                                                    | ation T Business Name   |        |                       |     |                                        |             |               |        |                 |              | Action     No terms |           |
| Pending Inspections                                             |                                                                                                    |                         |        |                       |     |                                        |             |               |        |                 |              |                     |           |
| Status                                                          | Y Scheduled Date +                                                                                                    | T Jurisdiction          | ▼ Alas | ▼ Project#            | τ./ | Address T                              | Ins Type    | T Inspector   | ा      | Inspector Phone | ¥ Act        | ion                 |           |
| New                                                             | 09/25/2019                                                                                                    | Georgetown              |        | 2017-40047            | 13  | 300 Industrial Ave Georgetown TX 78627 | Fence Final | Jeff Cardwell |        | (512) 930-2548  |              | Gancel              | 1         |
| H 4 Page 1                                                      | of 1 * *                                                                                                    |                         |        |                       |     |                                        |             | Λ             |        |                 |              | 1.74                | of 3 Rema |
| My Permits                                                      |                                                                                                    | ctor email<br>me.lastna |        | will be<br>orgetown.o | org |                                        |             |               |        |                 |              |                     |           |

### If inspection is assigned: you will email:

<u>Firstname.lastname@georgetown.org</u> to cancel the assigned building inspection. Please include permit number and address.

# If inspection is NOT ASSIGNED click the cancel inspection button.

| status | <ul> <li>Scheduled Date 1</li> </ul> | T Jurisdiction | ▼ Alas | Y Project # | T Address                           | ▼ ins Type     | ▼ inspector   | T Inspector Phone | T Action |
|--------|--------------------------------------|----------------|--------|-------------|-------------------------------------|----------------|---------------|-------------------|----------|
| ew     | 09/25/2019                           | Georgetown     |        | 2017-40047  | 300 Industrial Ave Georgetown TX 78 | 27 Fence Final | Jeff Cardwell | (512) 930-2546    | Cancel   |